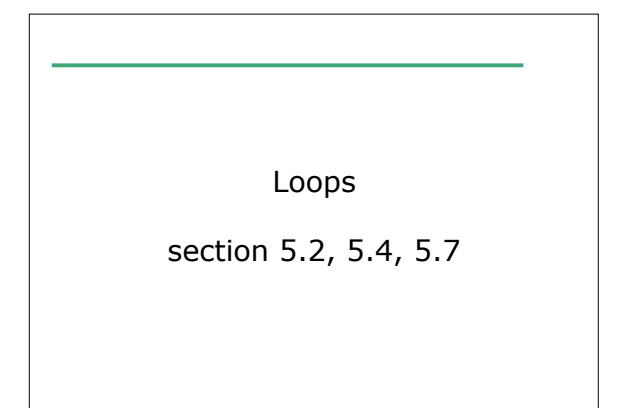

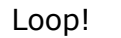

- So far, we can
	- o Get input
	- o Produce output
	- o Calculate
	- o Conditionally execute statements

10/6/08 CS150 Introduction to Computer Science 1 2

10/6/08 CS150 Introduction to Computer Science 1

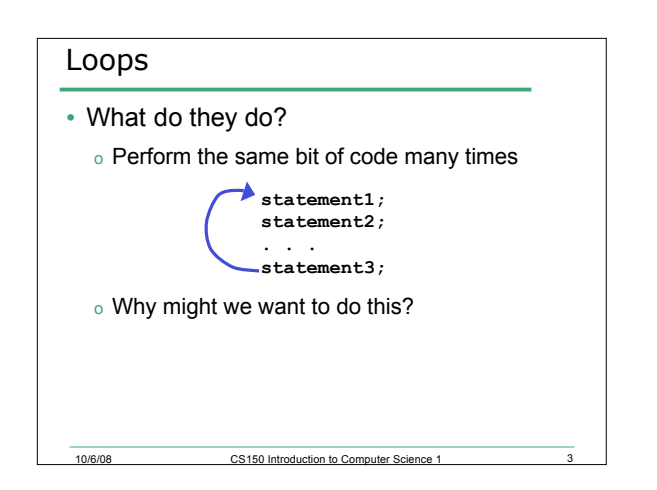

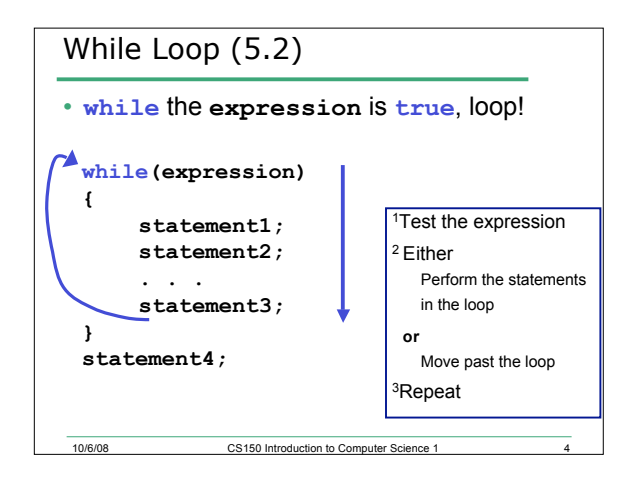

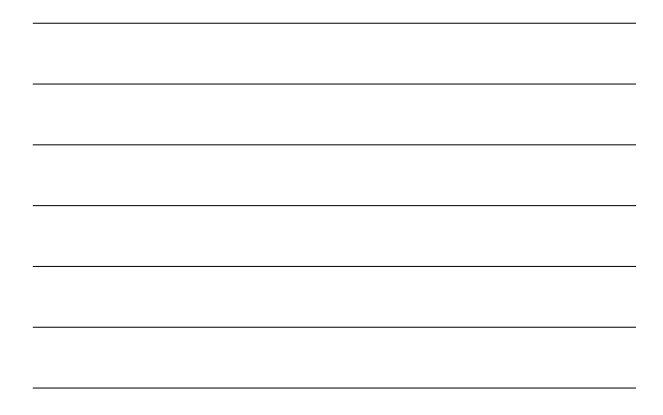

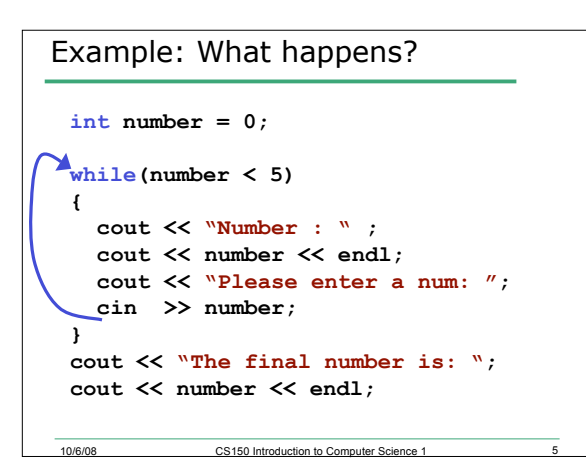

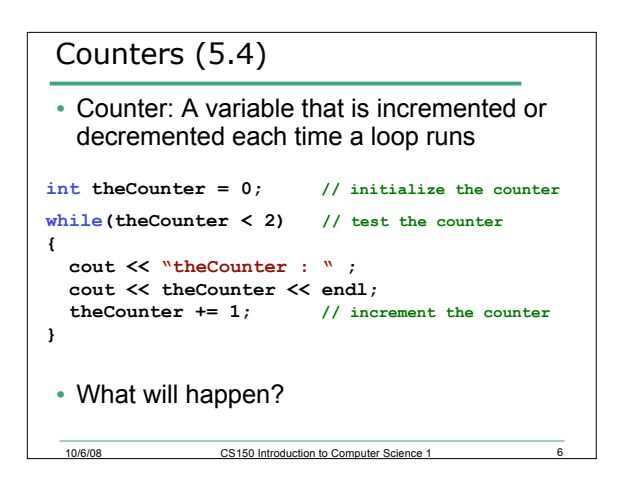

# Key Ingredients of **while** loops

- Initialize
- Test
- Update (Increment/Decrement)

10/6/08 CS150 Introduction to Computer Science 1 7

*If any one of these is missing or incorrect, your loop won't run properly--not at all, too many/few times or infinitely.*

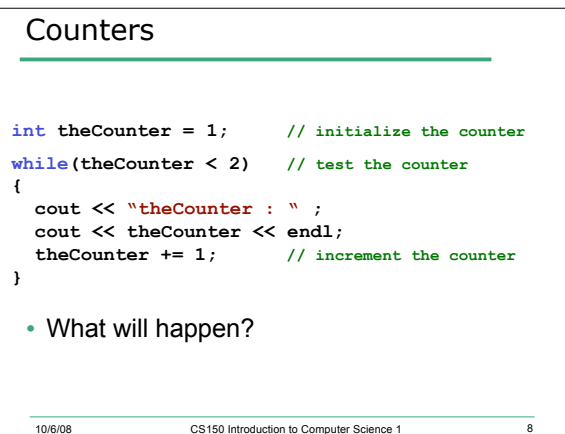

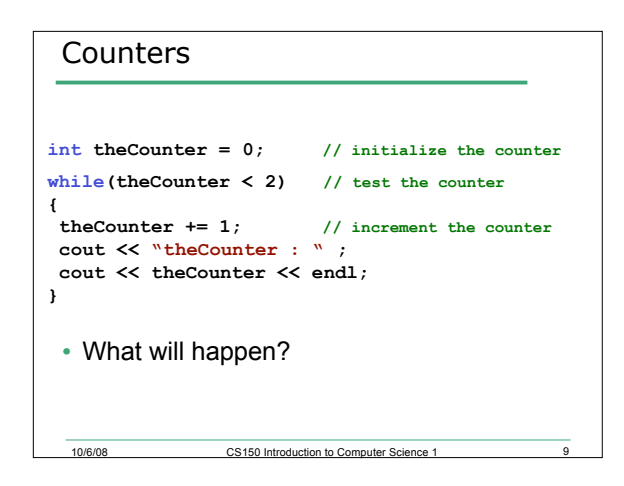

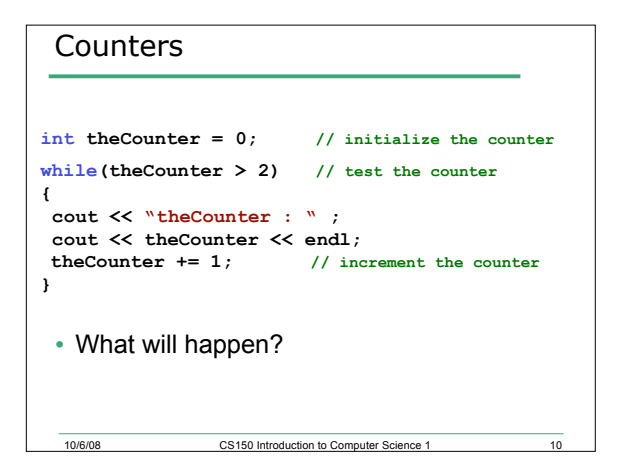

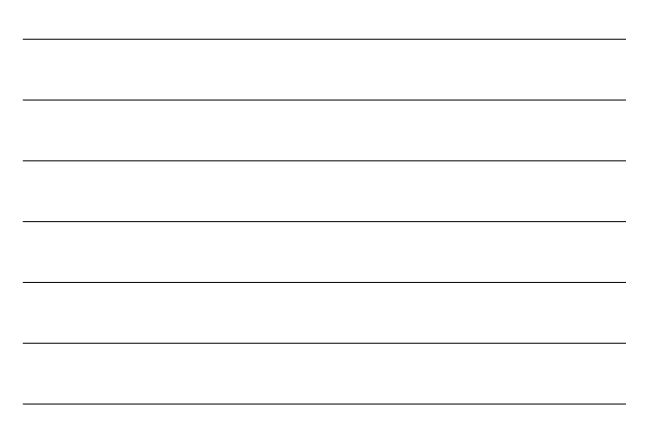

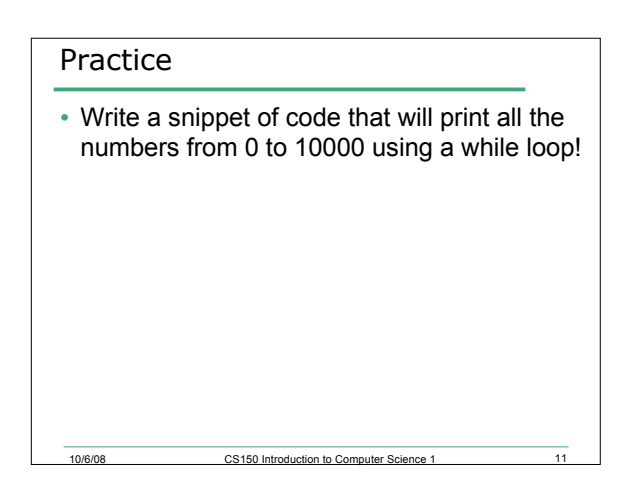

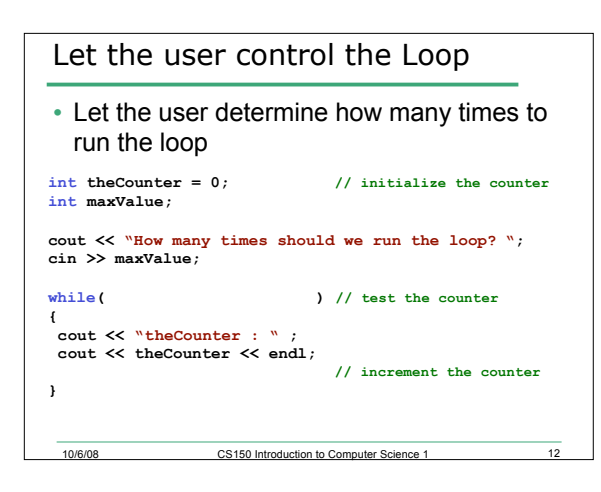

### Practice

• Write a snippet of code that will ask the user for a number. Print the numbers from 0 to the square of the number the user supplied.

10/6/08 CS150 Introduction to Computer Science 1

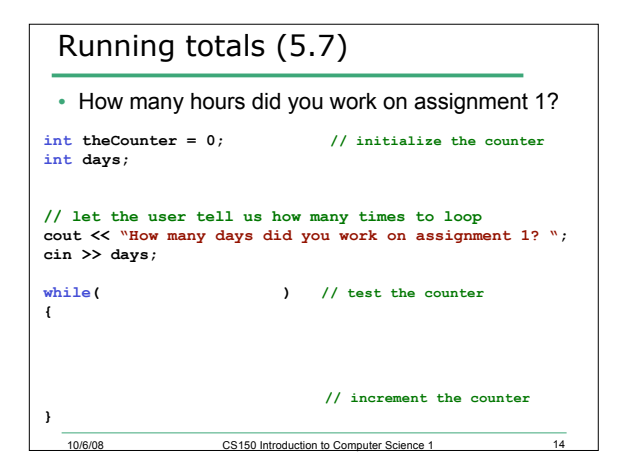

# Practice • Write a snippet of code that will ask the user for a number. Print the *sum* of all the numbers from 0 to the number the user supplied.

10/6/08 CS150 Introduction to Computer Science 1

## Practice

• Write a snippet of code that will ask the user for a number. Print the sum of all the *even* numbers from 0 to the square of the number the user supplied.

### Exercise

• Write a snippet of code that will ask for a student's exam score and then print the appropriate letter grade (A,B,C,D,F).

10/6/08 CS150 Introduction to Computer Science 1

• Continue asking for exam scores and printing letter grades until the user enters a negative exam score

10/6/08 CS150 Introduction to Computer Science 1 17

**int examScore;**